# Package 'archiveRetriever'

June 11, 2024

<span id="page-0-0"></span>Title Retrieve Archived Web Pages from the 'Internet Archive'

Version 0.4.0

Description Scraping content from archived web pages stored in the 'Internet Archive' (<<https://archive.org>>) using a systematic workflow. Get an overview of the mementos available from the respective homepage, retrieve the Urls and links of the page and finally scrape the content. The final output is stored in tibbles, which can be then easily used for further analysis.

License Apache License (>= 2.0)

URL <https://github.com/liserman/archiveRetriever/>

Imports anytime, dplyr, ggplot2, gridExtra, httr, jsonlite, lubridate, rvest, stringr, tibble, tidyr, utils, xml2

**Suggests** vcr  $(>= 1.0.0)$ , testthat, webmockr

Encoding UTF-8

RoxygenNote 7.3.1

NeedsCompilation no

Author Lukas Isermann [aut, cre] (<<https://orcid.org/0000-0002-7195-9302>>), Konstantin Gavras [aut] (<<https://orcid.org/0000-0002-9222-0101>>)

Maintainer Lukas Isermann <lukas.isermann@uni-mannheim.de>

Repository CRAN

Date/Publication 2024-06-11 09:40:02 UTC

# **Contents**

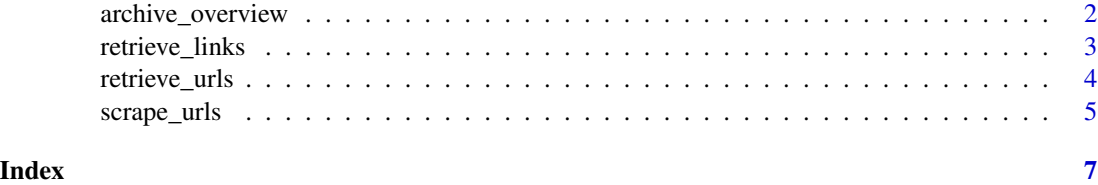

<span id="page-1-0"></span>

#### **Description**

archive\_overview provides an overview of available mementos of the homepage from the Internet Archive

#### Usage

archive\_overview(homepage, startDate, endDate)

#### Arguments

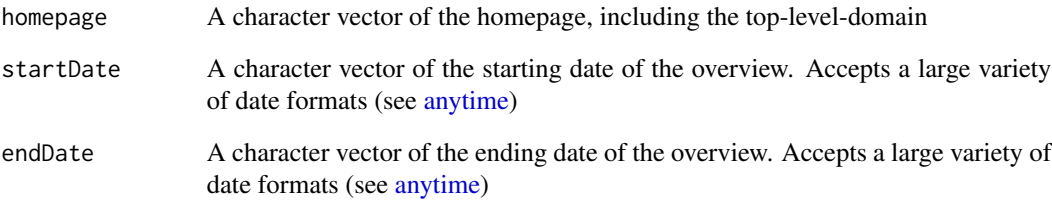

#### Value

This function provides an overview of mementos available from the Internet Archive. It returns a calendar indicating all dates in which mementos of the homepage have been stored in the Internet Archive at least once. However, a memento being stored in the Internet Archive does not guarantee that the information from the homepage can be actually scraped. As the Internet Archive is an internet resource, it is always possible that a request fails due to connectivity problems. One easy and obvious solution is to re-try the function.

#### Examples

```
## Not run:
archive_overview(homepage = "www.spiegel.de", startDate = "20180601", endDate = "20190615")
archive_overview(homepage = "nytimes.com", startDate = "2018-06-01", endDate = "2019-05-01")
```
<span id="page-2-0"></span>retrieve\_links *retrieve\_links: Retrieving Links of Lower-level web pages of mementos from the Internet Archive*

#### Description

retrieve\_links retrieves the Urls of mementos stored in the Internet Archive

#### Usage

```
retrieve_links(
  ArchiveUrls,
  encoding = "UTE-8",ignoreErrors = FALSE,
  filter = TRUE,
  pattern = NULL,
  nonArchive = FALSE
)
```
#### Arguments

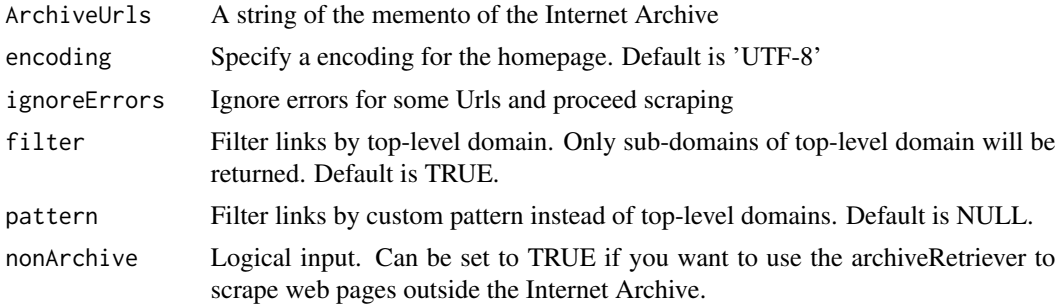

#### Value

This function retrieves the links of all lower-level web pages of mementos of a homepage available from the Internet Archive. It returns a tibble including the baseUrl and all links of lower-level web pages. However, a memento being stored in the Internet Archive does not guarantee that the information from the homepage can be actually scraped. As the Internet Archive is an internet resource, it is always possible that a request fails due to connectivity problems. One easy and obvious solution is to re-try the function.

#### Examples

```
## Not run:
retrieve_links("http://web.archive.org/web/20190801001228/https://www.spiegel.de/")
```
<span id="page-3-0"></span>

#### Description

retrieve\_urls retrieves the Urls of mementos stored in the Internet Archive

#### Usage

```
retrieve_urls(homepage, startDate, endDate, collapseDate = TRUE)
```
#### Arguments

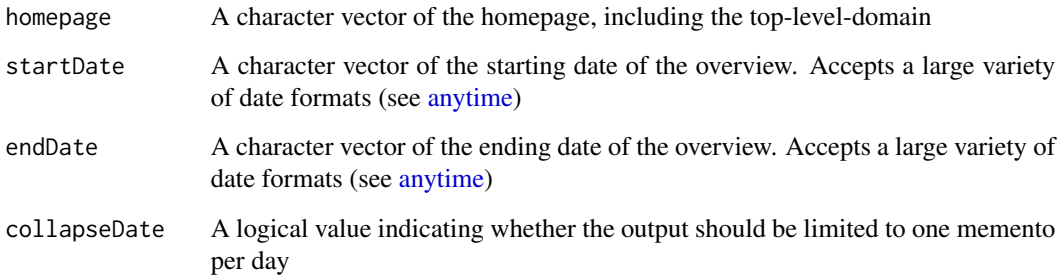

#### Value

This function retrieves the mementos of a homepage available from the Internet Archive. It returns a vector of strings of all mementos stored in the Internet Archive in the respective time frame. The mementos only refer to the homepage being retrieved and not its lower level web pages. However, a memento being stored in the Internet Archive does not guarantee that the information from the homepage can be actually scraped. As the Internet Archive is an internet resource, it is always possible that a request fails due to connectivity problems. One easy and obvious solution is to re-try the function.

#### Examples

```
## Not run:
retrieve_urls("www.spiegel.de", "20190801", "20190901")
retrieve_urls("nytimes.com", startDate = "2018-01-01", endDate = "01/02/2018")
retrieve_urls("nytimes.com", startDate = "2018-01-01", endDate = "2018-01-02", collapseDate = FALSE)
```
<span id="page-4-0"></span>

#### Description

scrape\_urls scrapes Urls of mementos and lower-level web pages stored in the Internet Archive using XPaths as default

### Usage

```
scrape_urls(
 Urls,
 Paths,
 collapse = TRUE,
 startnum = 1,
 attachto = NULL,
 CSS = FALSE,archiveDate = FALSE,
  ignoreErrors = FALSE,
  stopatempty = TRUE,
  emptylim = 10,
  encoding = "UTF-8",
  lengthwarning = TRUE,
  nonArchive = FALSE
)
```
## Arguments

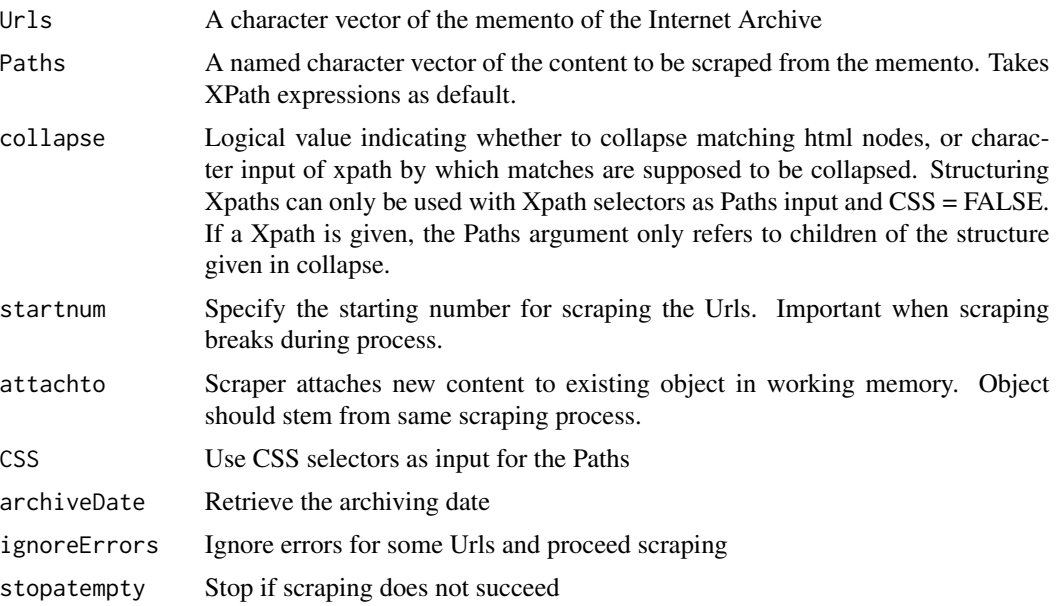

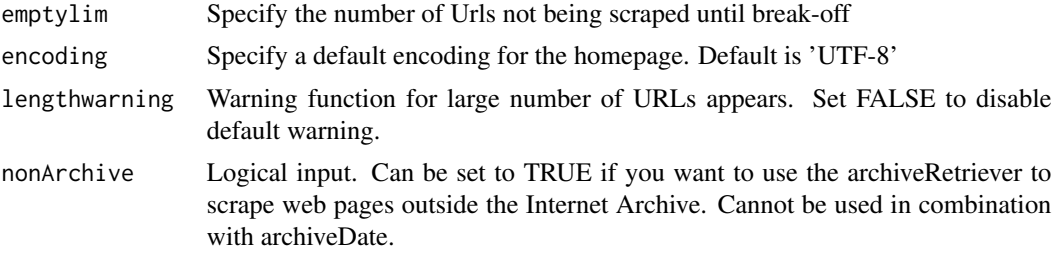

#### Value

This function scrapes the content of mementos or lower-level web pages from the Internet Archive. It returns a tibble including Urls and the scraped content. However, a memento being stored in the Internet Archive does not guarantee that the information from the homepage can be actually scraped. As the Internet Archive is an internet resource, it is always possible that a request fails due to connectivity problems. One easy and obvious solution is to re-try the function.

#### Examples

```
## Not run:
scrape_urls(
Urls = "https://web.archive.org/web/20201001000859/https://www.nytimes.com/section/politics",
Paths = c(title = "//article/div/h2//text()", teaser = "//article/div/p/text()"),
collapse = FALSE, archiveDate = TRUE)
scrape_urls(
Urls = "https://stackoverflow.com/questions/21167159/css-nth-match-doesnt-work",
Paths = c(ans="//div[@itemprop='text']/*", aut="//div[@itemprop='author']/span[@itemprop='name']"),
 collapse = "//div[@id='answers']/div[contains(@class, 'answer')]",
 nonArchive = TRUE,
 encoding = "bytes")
```
# <span id="page-6-0"></span>Index

anytime, *[2](#page-1-0)*, *[4](#page-3-0)* archive\_overview, [2](#page-1-0)

retrieve\_links, [3](#page-2-0) retrieve\_urls, [4](#page-3-0)

scrape\_urls, [5](#page-4-0)